## チケット番号:

## LC-312 タイトル:

クラスの受講対象が「利用者属性」の場合に、ANDかORかを選択できるようにしました

## 変更箇所:

## クラス登録画面/クラス更新画面

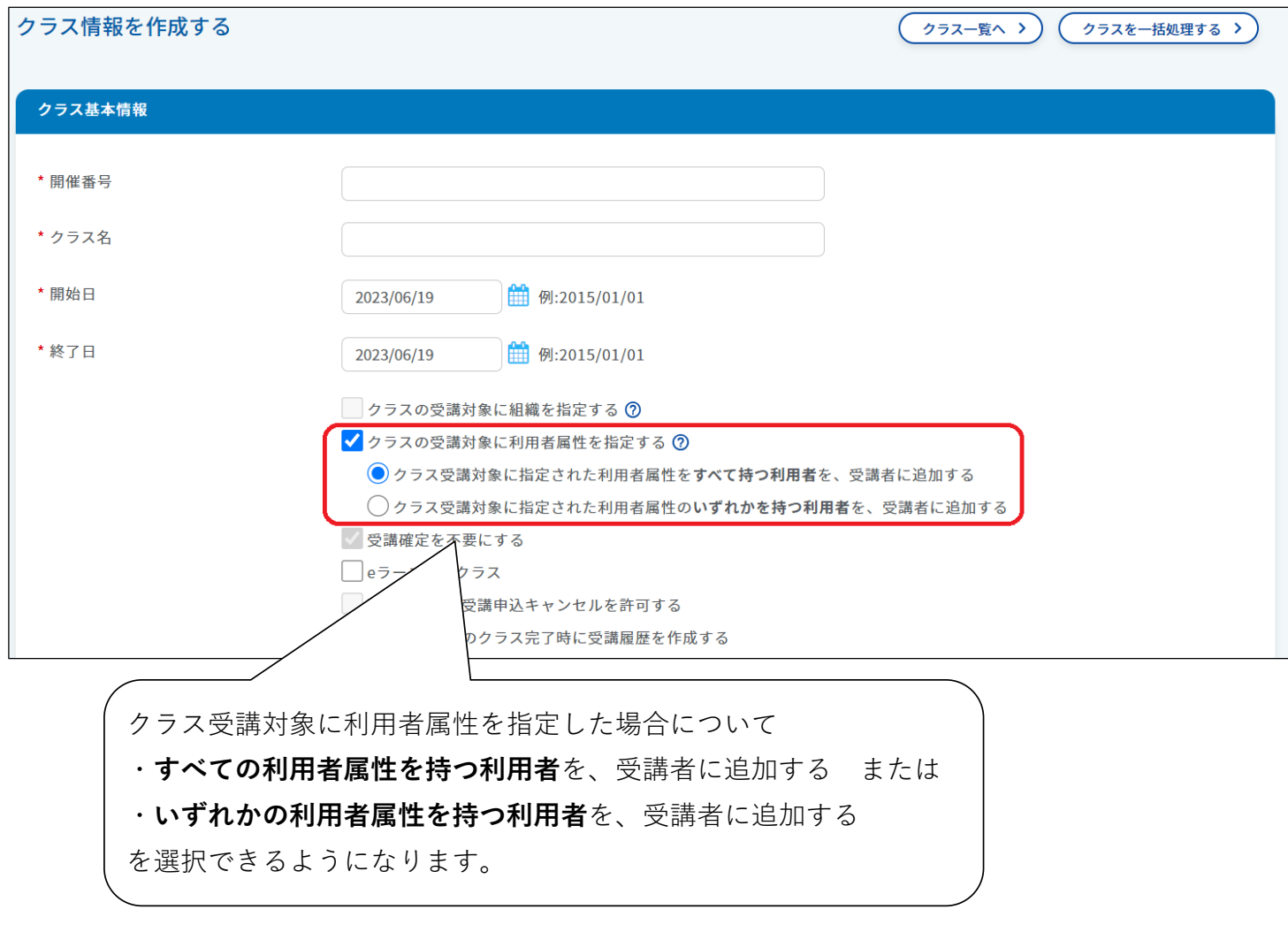